# Académie de Dijon *Enseigner les Lettres avec les TICE [http://lettres.ac-dijon.fr](http://lettres.ac-dijon.fr/)*

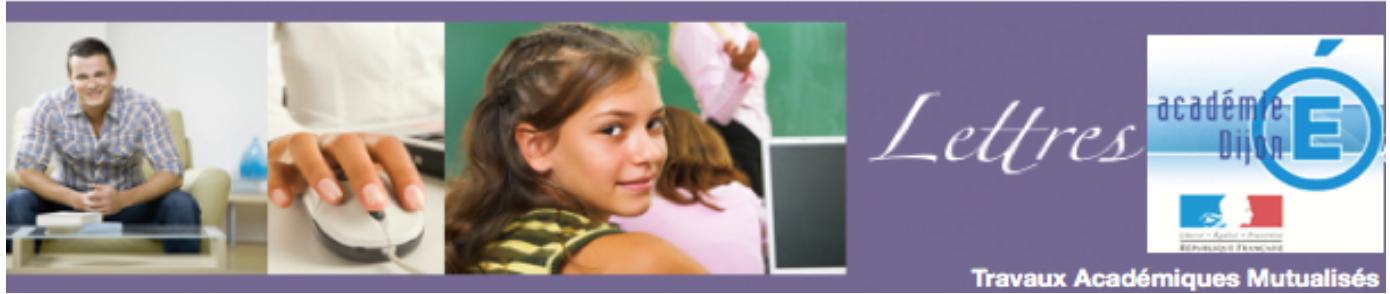

 $-$  travaux académiques mutualisés, *un accompagnement au développement des usages des TIC* 

# Pratiquer la lecture cursive au collège ou au lycée à l'aide d'un logiciel de cartes mentales

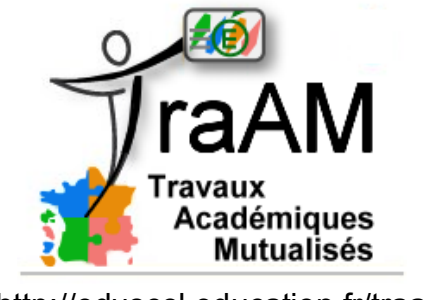

<http://eduscol.education.fr/traam>

**Auteur : Marc Plateau, marc.plateau@ac-dijon.fr**

**Dossier coordonné par Bruno Himbert, IA-TICE Lettres,**

**pour Messieurs Bussière, Chiffre, Destaing, IA-IPR de Lettres.**

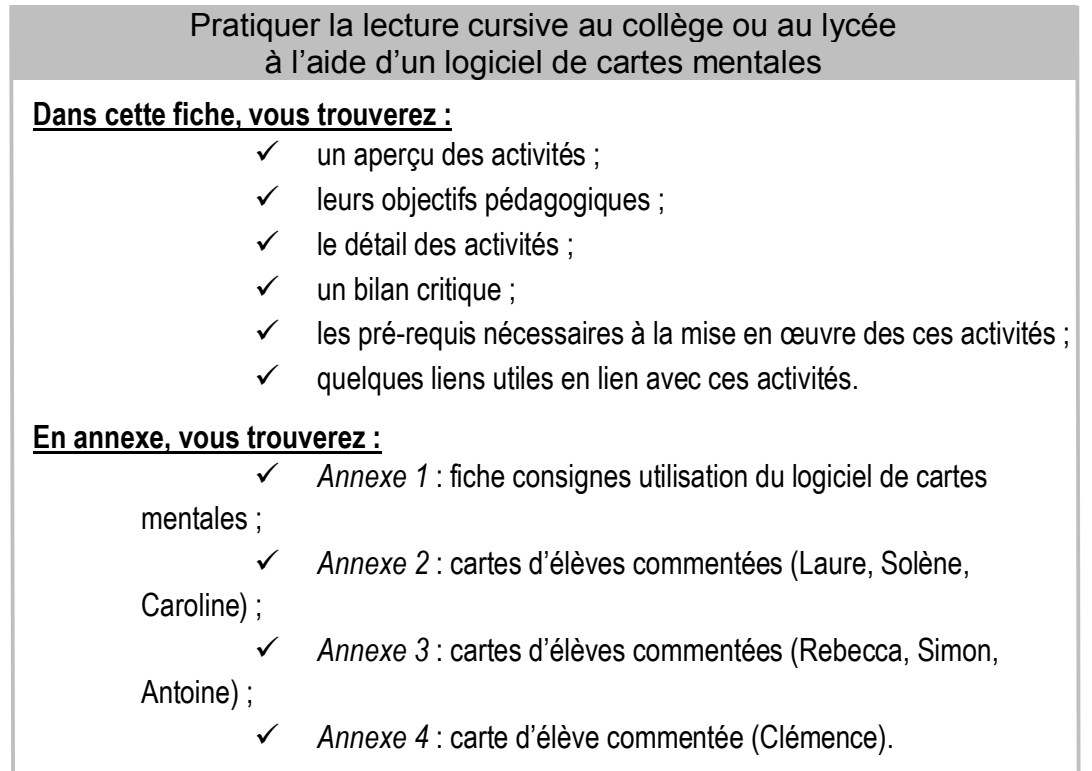

#### ü **Aperçu de l'activité :**

#### **Plan de l'activité :**

- Brève présentation des romans à lire, de la méthode de prise de notes à mettre en œuvre et du logiciel utilisé.

- Durant trois semaines ou un mois : lecture par étapes. Chaque semaine, durant une partie d'une séance de français : mise en commun et échanges concernant les notes des élèves

# **Traces écrites :**

Cartes mentales développées au fur et à mesure de la lecture.

# ü **Objectifs pédagogiques :**

**Niveaux concernés :** 3ème et 2nde

**Activités mises en œuvre :** lecture cursive, prise de notes, présentation orale des notes, échanges et débats.

#### **Compétences travaillées** *:*

#### **Collège (socle commun) :**

 *Compétence 1 : la maitrise de la langue*

*- Adapter son mode de lecture à la nature du texte proposé et à l'objectif poursuivi*

*- Repérer des informations dans un texte à partir de ses éléments explicites et des éléments implicites nécessaires*

*- Manifester par des moyens divers sa compréhension de textes variés*

*Compétence 4, La maîtrise des techniques usuelles de l'information et de la communication*

*- Utiliser, gérer des espaces de stockage à disposition.*

# **Auteur : Marc Plateau, marc.plateau@ac-dijon.fr**

**Dossier coordonné par Bruno Himbert, IA-TICE Lettres,**

**pour Messieurs Bussière, Chiffre, Destaing, IA-IPR de Lettres.**

*- Utiliser les périphériques à disposition.*

*- Utiliser les logiciels et les services à disposition.*

*- Organiser la composition du document, prévoir sa présentation en fonction de sa destination*

# **Lycée (B2I) :**

*- Structurer un document (listes, styles, etc.).*

*- Créer et modifier un document numérique composite transportable et publiable. Choisir les formats d'importation adaptés au besoin.*

*- Modifier les métadonnées attachées à son document (titre, auteur, date, etc.).*

*- Choisir des types de représentation adaptés à l'information à traiter.*

# ü **Détail des activités :**

# **Consignes données :**

Elles ont été volontairement peu nombreuses à l'écrit (cf. *annexe 1*) et ont été parfois complétées à l'oral en fonction des productions des élèves au cours de l'activité :

- Utiliser le logiciel choisi Cmaptools, installé sur les postes de l'établissement : il fallait le télécharger soi-même sur le site Cmaptools pour l'installer sur l'ordinateur de la maison ; le professeur a pu aussi le fournir aux élèves par le moyen d'une clé usb.

- Lire les passages des livres délimités.

- Prendre des notes de lecture brèves : relever ce que l'on a jugé important et qu'il sera utile de se rappeler.

- Enregistrer ses notes sur une clé usb et les apporter en classe aux dates indiquées.

Quelques pistes ont été abordées pour quider le travail :

Que noter ? (lieux, personnages, éléments de la chronologie, thèmes, expressions récurrentes, traits de caractère des personnages, problèmes rencontrés…) Comment organiser les éléments relevés ?

# **Durée, rythme et mise en œuvre de l'activité :**

J'ai présenté en classe le livre qui allait être lu puis étudié.

J'ai ensuite indiqué aux élèves que cette lecture par étape devrait s'accompagner de prises de notes afin de garder une trace de sa lecture, de vérifier sa bonne compréhension et de faire apparaitre quelques traits particuliers de l'ouvrage.

Dans une salle équipée d'un ordinateur et d'un vidéoprojecteur, j'ai aussi présenté le logiciel de cartes mentales qui avait été retenu pour la prise de notes.

Quelques élèves ont fait des essais d'utilisation de ce logiciel en classe au moyen du clavier et de la souris sans fil. Cette prise en main a été visible par tous les élèves au moyen du vidéo-projecteur.

Le scénario pédagogique a été mis en place avec les romans suivants :

*- No et moi* de Delphine de Vigan*, Inconnu à cette adresse* de Kressmann-Taylor ayant fait l'objet d'une séquence d'étude d'œuvre intégrale en classe de 3<sup>e</sup> dans le cadre de *l'étude des formes du récit aux XX° et XXI° siècles, en tant que romans porteurs d'un regard sur l'histoire et le monde contemporains*. (Programme de 3ème)

*- Le père Goriot* d'Honoré de Balzac en 2nde dans une séquence d'étude d'œuvre intégrale inscrite dans l'objet d'étude suivant : *Le roman et la nouvelle au XIXème siècle : réalisme et naturalisme.*

# **Lecture de la première partie du roman :**

Les élèves ont eu une semaine pour lire un nombre de pages déterminé en fonction de l'ouvrage et du niveau de lecture de la classe. Les cartes ont été réalisées par les élèves à la maison ou sur les postes de l'établissement au CDI durant leurs heures d'étude, sans que le professeur les accompagne. Les élèves ont enregistré leur carte sur une clé usb.

Un premier bilan des notes prises a été fait à l'issue de cette période.

Des volontaires ont proposés leurs notes à la classe, elles ont été affichées au moyen du vidéo-projecteur.

La classe a échangé sur l'exactitude de certains points, (nom des personnages, de lieu, rapports entre les éléments …) sur la pertinence des éléments notés et sur l'organisation des notes et les cartes ont été modifiées à partir des remarques

# **Auteur : Marc Plateau, marc.plateau@ac-dijon.fr**

**Dossier coordonné par Bruno Himbert, IA-TICE Lettres,**

**pour Messieurs Bussière, Chiffre, Destaing, IA-IPR de Lettres.**

effectuées.

Les élèves avaient pris des notes de manière synthétique le plus souvent, comme les y invitait le logiciel. Celles-ci ont porté, comme attendu, sur les personnages, les lieux et éventuellement la chronologie des événements. Certains élèves ont éprouvé parfois le besoin de produire un résumé des passages lus qu'ils ont inclus dans leur schéma.

Voir *Cartes d'élèves* : *Laure (Annexe 2) Solène (Annexe 2)*

# **Lecture de la première partie du roman (suite) :**

La lecture de l'ouvrage s'est poursuivie de semaine en semaine, chaque étape permettant une nouvelle mise en commun des schémas.

Au fur et à mesure de la lecture, les schémas sont devenus plus complexes et plus organisés faisant apparaitre les notions de personnages principaux et secondaires, de thèmes, d'organisation spatiale ou chronologique du récit.

Ils ont permis d'établir des classements de natures diverses entre les différents éléments constituant le récit, selon les romans lus : selon les personnages (celui de No et Lou dans *No et moi*) selon la structure du récit (par lettres, pour *Inconnu à cette adresse*), les lieux ….

Le fait de projeter les schémas a permis à certains élèves d'évoquer leurs difficultés de lecture et parfois de compréhension du roman à lire.

*Voir cartes d'élèves : Caroline (Annexe 2), Rebecca (Annexe 3)*

# **Fin de la lecture :**

Chaque semaine les schémas de deux ou trois élèves ont été projetés à la classe pour être brièvement commentés : éléments retenus, organisation de la prise de notes, erreurs de compréhension éventuelles. …

Au terme de la lecture, certains schémas sont très élaborés : certains élèves ont cherché à être exhaustifs ; d'autres ont conservé son caractère provisoire à ce travail.

*Voir cartes d'élèves : Simon (Annexe 3), Antoine (Annexe 3), Clémence (Annexe 4)*

# **Après la lecture cursive du roman :**

Les schémas des élèves ont été utiles au cours de l'étude pour retrouver un personnage, un lieu, appréhender l'œuvre dans sa globalité.

Ils ont constitué une source de documentation pour certaines activités (fiche de synthèse par exemple sur les aspects sociologiques du roman pour *le Père Goriot* et *No et moi*)

Les schémas les plus aboutis ont fait l'objet d'une activité d'observation en classe au début de l'étude, et ils ont permis de déterminer notamment les axes de lecture.

# ü **Bilan critique :**

# **Constat :**

La lecture préalable à l'étude d'une œuvre pose de plus en plus de difficultés aux élèves de collège et au début du lycée. Lecteurs peu aguerris, ils se perdent et se découragent devant la longueur, les tournures et le vocabulaire inconnu des ouvrages qui leur sont proposés.

Il arrive aussi que certains d'entre eux lisent le livre qu'on leur prescrit avant l'étude, mais qu'ils ne parviennent pas à en retenir les éléments importants et à y faire référence au cours de celle-ci.

# **Solution envisagée :**

La prise de notes de lecture avec le logiciel de cartes mentales :

- Ce type de prise de notes poursuit deux objectifs : la mise en commun des activités de lecture en classe et la vérification que ce qui a été lu et a été compris.

- Par sa forme modifiable, les liens et la vision synchronique et synthétique qu'ils offrent d'un récit, les schémas réalisés avec le logiciel préparent aussi l'émergence d'axes d'étude et constituent des documents utilisables au cours de celle-ci.

Nous sommes partis du principe que chacun doit s'approprier la méthode de la prise de notes par une pratique personnelle. Les adultes et les enseignants eux-mêmes ne prennent pas des notes de manière identique. La prise de notes doit

# **Auteur : Marc Plateau, marc.plateau@ac-dijon.fr**

**Dossier coordonné par Bruno Himbert, IA-TICE Lettres,**

**pour Messieurs Bussière, Chiffre, Destaing, IA-IPR de Lettres.**

conserver au lecteur sa part de liberté et son regard personnel sur l'ouvrage qu'il lit. Elle doit accompagner la lecture, la rendre fructueuse sans la ralentir ni la gêner.

Elle vise à développer aussi l'autonomie de l'élève et son regard critique sur un ouvrage.

# **Avantages de ce type de prise de notes :**

- Une mise en commun des notes en classe avec une projection du travail des élèves

- Des échanges oraux riches : comparaison des notes, justification des choix effectués, réflexions sur l'importance de tel

ou tel élément .... Il s'est agi alors de mettre en œuvre ses capacités d'argumentation dans un dialogue et un débat avec la classe.

- Une carte évolutive

- Une mise en relation des éléments notés (une organisation des éléments notés quasiment obligatoire) Chaque élève s'est ainsi rendu compte du fait que lire, c'est s'approprier un texte de façon personnelle

- Un classement de ceux-ci à l'envi (les « concepts » apparus dans les schémas d'élèves : personnages, lieux, indications de temps, thèmes …)

- Une reprise des cartes au cours de l'étude du roman

# **Pour conclure :**

Cette activité a permis une véritable lecture collective des romans proposés. La mise en commun a profité à tous les élèves, les bons lecteurs guidant souvent les lecteurs moins aguerris. Le fait de projeter les schémas a permis à certains élèves d'évoquer leurs difficultés de lecture et parfois de compréhension du roman à lire.

Sans parler d'émulation, chaque élève sachant que sa carte pourrait être projetée et examinée s'est astreint à un certain effort de rigueur. La classe a plusieurs fois joué le rôle de vérificateur signalant les contre-sens commis. Ce travail a obligé les élèves à des retours fréquents vers le texte pour vérifier tel ou tel élément.

La majorité des élèves s'est livrée à la prise de notes au cours de la lecture (ce qu'ils n'auraient sans doute pas fait auparavant).

L'activité a suscité la curiosité en raison de la nouveauté.

Le travail effectué a été utile à plusieurs moments et à plusieurs niveaux de lecture. Il a permis un passage assez naturel de la lecture cursive à la lecture analytique évitant les obstacles rencontrés fréquemment tels que lecture incomplète, désintérêt, abandon…

Il serait sans doute envisageable à l'avenir de créer un espace de travail commun à une classe comme le logiciel Cmaptools le permet.

# ü **Pré-requis nécessaire à la mise en œuvre des activités :**

# **Matériel et logiciel utilisé :**

- Un ordinateur personnel

- Logiciel de cartes mentales Cmap Tools retenu pour sa gratuité, sa simplicité et sa facilité d'utilisation. Il permet aussi de partager ses cartes sur internet.

- Un vidéoprojecteur pour projeter les cartes réalisées

- Clavier et souris sans fil : permettant aux élèves de présenter leur schéma, d'y apporter des modifications devant la classe

- Clé usb pour les élèves permettant à chacun d'y enregistrer sa carte de prise de notes

# **Compétences informatiques nécessaires :**

- Pour le professeur : maitrise de l'utilisation du logiciel de carte mentale utilisé, du vidéo projecteur
- Pour les élèves : (voir compétences ci-dessus) + maitrise du logiciel

# **Temps de préparation pour le professeur :**

Quelques heures : sans inclure le temps de lecture de l'ouvrage, il doit lui-même réaliser une carte mentale de l'ouvrage afin d'envisager les possibilités d'organisation de la prise de notes

# **Auteur : Marc Plateau, marc.plateau@ac-dijon.fr**

**Dossier coordonné par Bruno Himbert, IA-TICE Lettres,**

**pour Messieurs Bussière, Chiffre, Destaing, IA-IPR de Lettres.**

# ü **Liens utiles :**

Le logiciel Cmap Tools est téléchargeable sur le site situé à l'adresse suivante : <http://cmap.ihmc.us/>(Attention, celui-ci est en anglais)

Il est aussi possible d'utiliser un autre logiciel de cartes mentales simple tel que Freemind ou Xmind ou même un logiciel de traitement texte permettant de faire des schémas simplifiés comme certains élèves l'ont fait.

Pour ce qui concerne le téléchargement et l'utilisation du logiciel Cmaptools, on peut se reporter au tutoriel suivant : [http://carrefour-education.qc.ca/files/CMapTools-JudithCantin.pd](http://carrefour-education.qc.ca/files/CMapTools-JudithCantin.pdf)f

On peut aussi envisager d'utiliser des applications en ligne qui nécessitent une inscription sur un site, comme par exemple Popplet [\(http://popplet.com](http://popplet.com/)/) ou Mindomo [\(http://www.mindomo.com](http://www.mindomo.com/)/) ou encore framindmap qui n'en nécessite pas.

**Auteur : Marc Plateau, marc.plateau@ac-dijon.fr**

**Dossier coordonné par Bruno Himbert, IA-TICE Lettres,**

**pour Messieurs Bussière, Chiffre, Destaing, IA-IPR de Lettres.**